# **Curso Organiza tus fotos con Lightroom** por Fernando Ortega

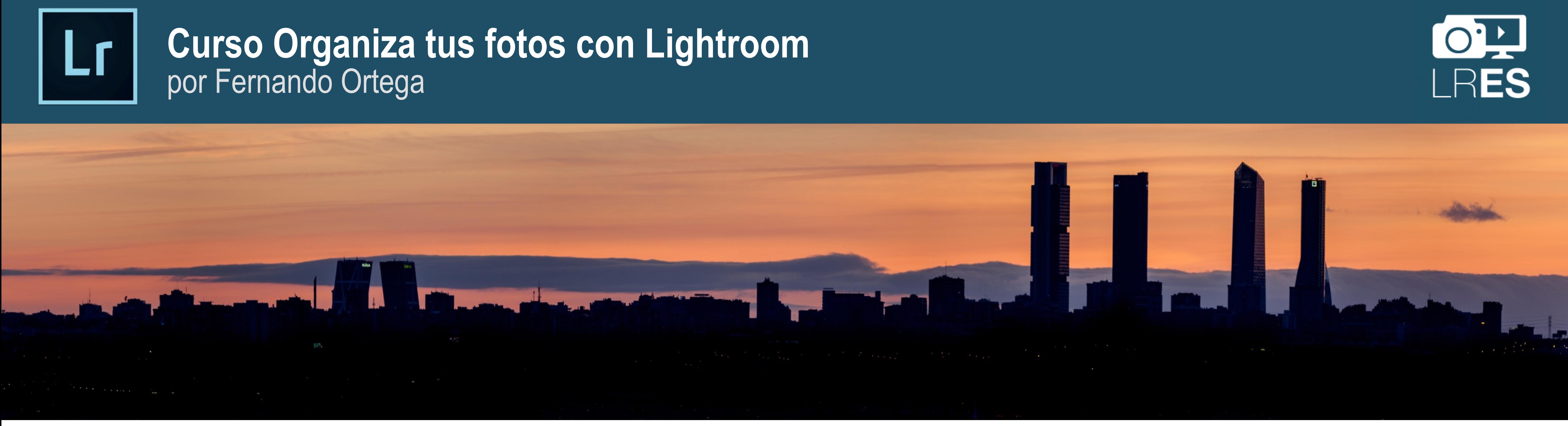

Bienvenido al curso "**Organiza tus fotos con Lightroom**". Este documento es una guía de los contenidos del curso.

Los ficheros ZIP que te has descargado contienen dentro carpetas con los vídeos de cada de las lecciones. Cada carpeta se corresponde con las secciones del curso e incluye en algunos casos ficheros de apoyo como fotos o plantillas para importar a Lightroom, conserva esta estructura para facilitar el acceso a los contenidos.

Los videos están en formato MP4 son compatibles con PC, Mac y dispositivos Android e iOS. Si tu PC no te permite ver los videos descarga un reproductor compatible como VLC o Quicktime.

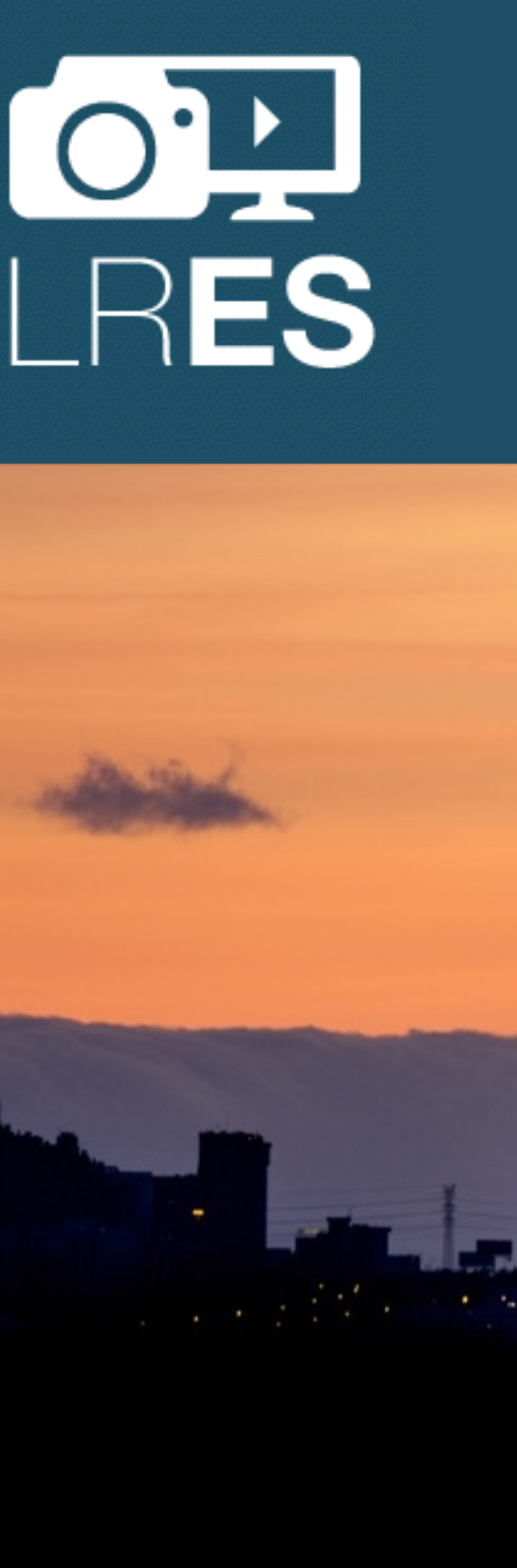

1

# **INDICE DE CONTENIDOS**

### **1- INTRODUCCIÓN A LIGHTROOM** 1.1 Qué es Lightroom **18:23**

**2- COMPRENDIENDO LOS CATÁLOGOS DE LIGHTROOM** 2-1 ¿Qué es un catálogo de Lightroom? **11:54** 2-2 ¿Cuantos catálogos utilizar? **03:02** 2-3 Cómo crear nuevos catálogos **02:09** 2-4 Configuración y preferencias **13:04** 2-5 Cómo optimizar Lightroom para que trabaje con rapidez **09:21**  2-6 Cómo hacer copias de seguridad de tu catalogo **04:44** 

# **3- FUNDAMENTOS DE ORGANIZACIÓN DE IMÁGENES**

3-1 Las tres capas de organización de imágenes **07:11**

- 3-2 Organización de carpetas **12:15**
- 3-3 Metadatos: EXIF, IPTC y palabras clave **07:53**
- 3-4 DNG Qué es, ventajas e inconvenientes **18:15**

### **4- ORGANIZANDO FOTOS, CARPETAS Y DISCOS**

- 
- 
- 

4-1 Prepara tus carpetas de fotos para Lightroom **06:55**  4-2 Tipos de discos duros y configuración de tu equipo **07:19**  4-3 Copias de seguridad de tus fotos **11:51**

# **5- IMPORTACIÓN DE FOTOS A LIGHTROOM**

- 
- 
- 
- 
- 
- 
- 

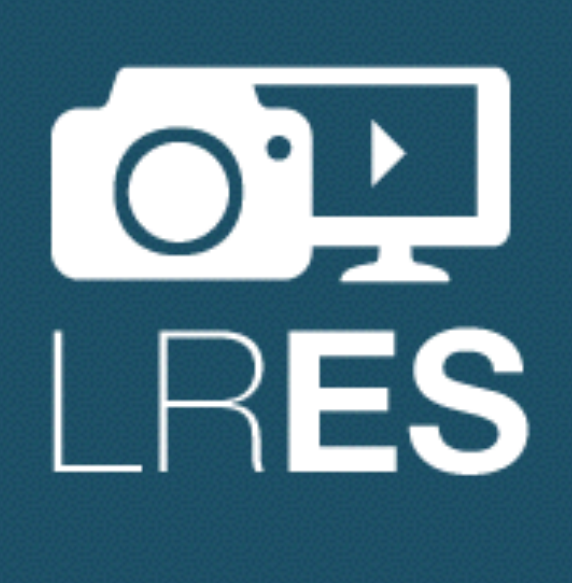

5-1 Qué es la importación de fotos de Lightroom **06:55** 5-2 Importando al catalogo las fotos de tus disco duro **11:02** 5-3 Importando fotos desde una tarjeta de memoria **10:05**  5-4 Crear, mover y reorganizar fotos y carpetas **03:42** 5-5 Carpetas e imágenes con interrogaciones **03:11** 5-6 Sincronizar carpetas: re-importando imágenes **04:47** 5-7 Renombrado de imágenes **09:37**

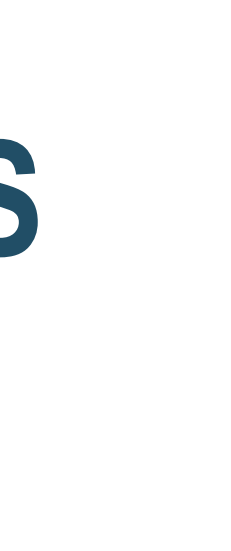

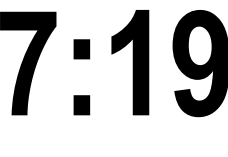

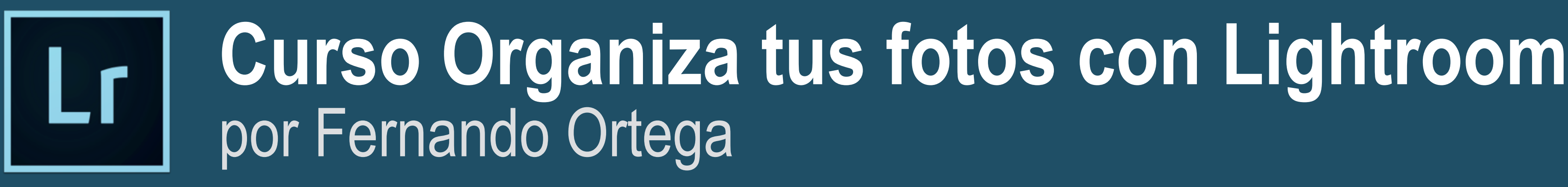

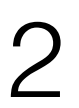

# **6- EXPLORANDO EL MÓDULO DE BIBLIOTECA**

6-1 Conociendo el módulo de Biblioteca de Lightroom **12:40** 6-2 Personalizando la placa de identidad **04:57**

## **7- VISIONADO Y SELECCION DE FOTOS**

7-1 Modos de visionado de imágenes de Lightroom **04:57** 7-2 Cómo marcar tus mejores fotos **04:18** 7-3 Borrado de fotos **03:03**

7-4 Ver y configurar información sobre las fotos **06:25** 7-5 Copias virtuales y pilas de imágenes **04:07**

### **8- PALABRAS CLAVE Y METADATOS**

- 8-1 Qué son las palabras clave **04:32**
- 8-2 Organizando la lista de palabras clave **11:18**
- 8-3 Buscando fotos sin palabras clave **01:41**
- 8-4 Panel Palabras clave **06:25**
- 8-5 Ocho maneras de asociar fotos a palabras clave **03:04**

- 
- 8-6 Importar y exportar palabras clave **02:55** 8-7 Panel de metadatos **05:50**
- 8-8 Etiquetas de color
- 8-8 Reconocimiento de caras

### **9- COLECCIONES**

- 9-1 Colecciones **06:05**
- 9-2 Colecciones Inteligentes **06:27**
- 9-3 Organizando las colecciones **04:18**

# **10- BUSCANDO IMÁGENES EN LIGHTROOM**

- 
- 
- 10-1 Qué son los filtros de Biblioteca **04:47** 10-2 Filtrado por metadatos **04:02** 10-3 Búsqueda por texto **04:57**

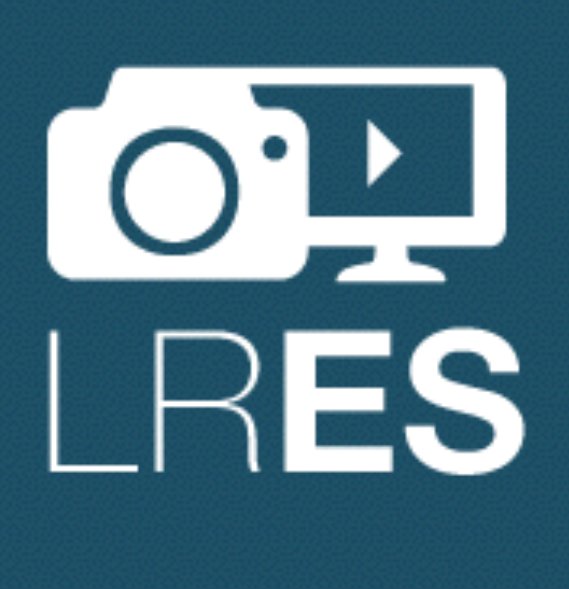

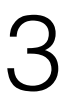

### **11- MÓDULO DE MAPAS**

11-1 Geoposicionando tus fotos con Lightroom **05:48**  11-2 Búsqueda de direcciones y campos de ubicación **05:20** 11-3 Geoposicionamiento con el GPS de tu smartphone **04:10 \***  11-4 Creando zonas en el módulo de mapas **06:22**

# **12- EXPORTACIÓN Y SERVICIOS DE PUBLICACIÓN**

12-1 Exportación: JPG, TIFF **22:13** 12-2 Que son los servicios de publicación **07:41** 12-3 Publicando fotos en Flickr **07:50** 12-4 Instalando nuevos servicios de publicación **03:56** 12-5 Marcas al agua **08:40**

## **CASOS PRÁCTICOS Y EJERCICIOS**

- EJ1- Visionado, selección y descarte de fotos **06:51**
- 
- 
- 
- 
- 
- 
- EJ2- Organizar tu archivo con colecciones inteligentes **15:22 \***  EJ3- Organizar fotos de un proyecto con colecciones inteligentes **06:44** EJ4- Reorganizando tus carpetas de fotos con Lightroom **07:12** EJ5- Cómo cambiar de disco las fotos asociadas a tu catálogo **03:05** EJ6- Compartir un catálogo en dos ordenadores **09:47**  EJ7- Restaurando un catálogo desde una copia de seguridad **02:59** EJ8- Fusionando catálogos **03:35**
- EJ9- Ejemplos de plantillas para trabajar más rápido **17:04** EJ10- Cómo manejar las fotos durante un viaje **13:52**
- 

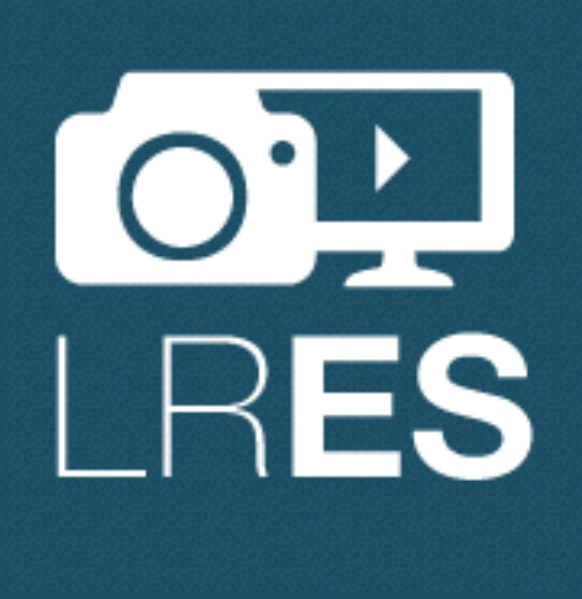

4

\* Los vídeos 11-3 y EJ 2 cuentan con ficheros de apoyo. Búscalos en la carpeta de la sección.

- 
- 
-